# Jersey Job Club Workshops PASSAIC COUNTY One Stop Career Center

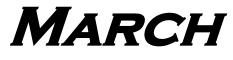

2019

200 Memorial Drive Paterson, NJ 07505 973-340-3400 1st Floor-The Quiet Room

Visit us on the Web: www.pcwdc.org

If you missed or arrived late to any workshop, please call 973-340-3400 ext.7200 to reschedule your workshop appointment. Due to limited parking arrive in Paterson early for workshop attendance.

| Monday                                                                                                    | Tuesday                                                                                     | Wednesday                                                                                                    | Thursday                                                                                                    | Friday                                                                                                    |
|----------------------------------------------------------------------------------------------------|---------------------------------------------------------------------------------------------|----------------------------------------------------------------------------------------------------|----------------------------------------------------------------------------------------------------|----------------------------------------------------------------------------------------------------|
| Please call 973-340-3400 ext. 7200 to schedule appointment to attend desired workshop.                                             |                                                                                             |                                                                                                    |                                                                                                    | 1 MS Office Specialist Prep & Open Access 9:00AM - 12:00PM MS Office Specialist Prep & Open Access 1:45PM - 3:30PM  |
| 4 MS Office Specialist Prep & Open Access 9:00AM - 12:00PM MS Office Specialist Prep & Open Access 1:30PM - 3:30PM                 | 5 The Right Career For You 9:30AM - 12:00PM  Path To Employment 1:15PM - 3:15PM             | 6 Network / LinkedIn 101<br>9:30AM - 10:30AM<br>Top-Notch Resumes<br>11:00AM - 12:30PM<br>Acing The Job Interview<br>1:30PM - 3:15PM  | MS Office Specialist Prep & Open Access 9:00AM - 12:00PM MS Office Specialist Prep & Open Access 1:45PM - 3:30PM    | 8 MS Office Specialist Prep & Open Access 9:00AM - 12:00PM MS Office Specialist Prep & Open Access 1:45PM - 3:30PM  |
| 11 MS Office Specialist Prep & Open Access 9:00AM - 12:00PM MS Office Specialist Prep & Open Access 1:30PM - 3:30PM                | 12<br>The Right Career For You<br>9:30AM - 12:00PM<br>Path To Employment<br>1:15PM - 3:15PM | 13 Network / LinkedIn 101<br>9:30AM - 10:30AM<br>Top-Notch Resumes<br>11:00AM - 12:30PM<br>Acing The Job Interview<br>1:30PM - 3:15PM | 14 MS Office Specialist Prep & Open Access 9:00AM - 12:00PM MS Office Specialist Prep & Open Access 1:45PM - 3:30PM | 15 MS Office Specialist Prep & Open Access 9:00AM - 12:00PM MS Office Specialist Prep & Open Access 1:45PM - 3:30PM |
| 18 MS Office Specialist Prep & Open Access 9:00AM - 12:00PM MS Office Specialist Prep & Open Access 1:30PM - 3:30PM                | 19<br>The Right Career For You<br>9:30AM - 12:00PM<br>Path To Employment<br>1:15PM - 3:15PM | 20 Network / LinkedIn 101<br>9:30AM - 10:30AM<br>Top-Notch Resumes<br>11:00AM - 12:30PM<br>Acing The Job Interview<br>1:30PM - 3:15PM | 21 MS Office Specialist Prep & Open Access 9:00AM - 12:00PM MS Office Specialist Prep & Open Access 1:45PM - 3:30PM | 22 MS Office Specialist Prep & Open Access 9:00AM - 12:00PM MS Office Specialist Prep & Open Access 1:45PM - 3:30PM |
| 25 MS Office Specialist<br>Prep & Open Access<br>9:00AM - 12:00PM<br>MS Office Specialist<br>Prep & Open Access<br>1:30PM - 3:30PM | 26<br>The Right Career For You<br>9:30AM - 12:00PM<br>Path To Employment<br>1:15PM - 3:15PM | 27 Network / LinkedIn 101<br>9:30AM - 10:30AM<br>Top-Notch Resumes<br>11:00AM - 12:30PM<br>Acing The Job Interview<br>1:30PM - 3:15PM | 28 MS Office Specialist Prep & Open Access 9:00AM - 12:00PM MS Office Specialist Prep & Open Access 1:45PM - 3:30PM | 29 MS Office Specialist Prep & Open Access 9:00AM - 12:00PM MS Office Specialist Prep & Open Access 1:45PM - 3:30PM |

# **Career One-Stop Center**

**Passaic County Career One-Stop Center** 

200 Memorial Drive, Paterson, NJ 07505

# "Knowledge is power"

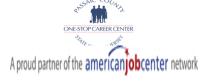

## Sign up for a workshop today!

## Core and Enrichment Workshops - Please call 973-340-3400 ext. 7200 to schedule workshop appointment

#### Top-Notch Resumes I & II

- Basic and Advanced Resume writing techniques
- Review the Chronological and Functional resume styles
- Tips on your own personal branding
- · Marketing yourself to employers

#### **Mastering the Art of Networking**

- Review current strategies for effective networking
- Clearly define what your career goals are
- Know what your work values are (pay,workhours,location)

#### The Right Career For You

• Review tools used to identify and explore careers

#### Acing The Job Interview I & II

- Prepares you for all phases of the job interview
- Discuss and practice workshop presentation
- Access occupation specific information such as hiring trends (demand occupation) and salary info

#### LinkedIn 101

- Learn the basics of LinkedIn
- Build strong, vibrant headlines, profiles and summaries
- Establish a network of contacts and a diverse group of industry connections

#### Path To Employment

• CareerConnections.nj.gov – Plan - Prepare - Succeed

#### **Are You Prepared?**

### MS Office Specialist Prep / Open Access - No appointment required

Technology has created many new positions in the digital market. These positions require an individual be prepared with training and possibly a certification. Certifications attest to, or provide clear evidence of, your ability to be successful in your new career.

The Passaic County Workforce Development Center (PCWDC) and the New Jersey Career One-Stop Center located at 200 Memorial Drive, Paterson, NJ 07505 are offering you an opportunity to prepare for that digital marketplace.

PC140-2016-Basic Word Processing PC141-2016-Int Word Processing I PC142-2016-Int Word Processing II PC-150- Basic Spreadsheets PC151- Intermediate Spreadsheets I PC152- Intermediate Spreadsheets II PC120-IE11-Exploring The Web PC130-2010-E-Mail Basics (MS Outlook) PC120-Chrome-Exploring The Web

PC-130-Gmail-E-mail Basics PC-131-GC-Calendar Basics (Google)

Clients needing to begin their journey on the digital super-highway, have no fear, can begin their future by working with...

Mouse Tutorial-English MT PC100-V5-Basic Skills PC102-Win10-Windows Basics PC110-Win10-File Management

- Clients may use programs: Teknimedia Interactive Instruction, MS Word, Internet Explorer, etc.
- Clients may begin / complete their cover letter and resume project then upload the results to their e-mail account
- Clients may continue the job search process as well as establish a free e-mail account